### **SoMMAIre**

#### **IntroduCtIon 1**

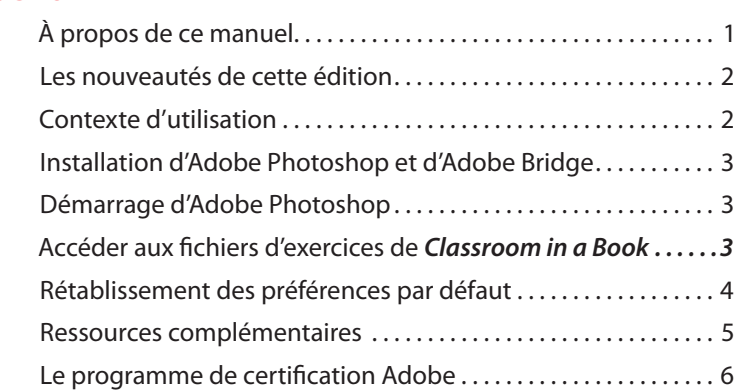

#### **1 L'eSPACe de trAvAIL de PhotoShoP 9**

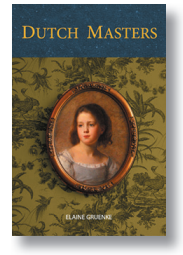

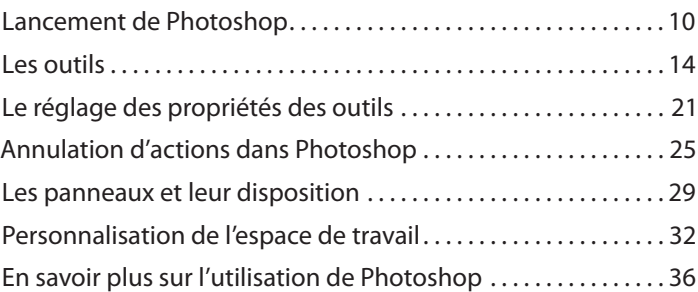

## **2 LeS BASeS de LA retouChe PhotogrAPhIQue 41**

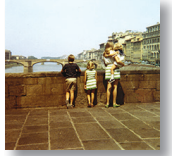

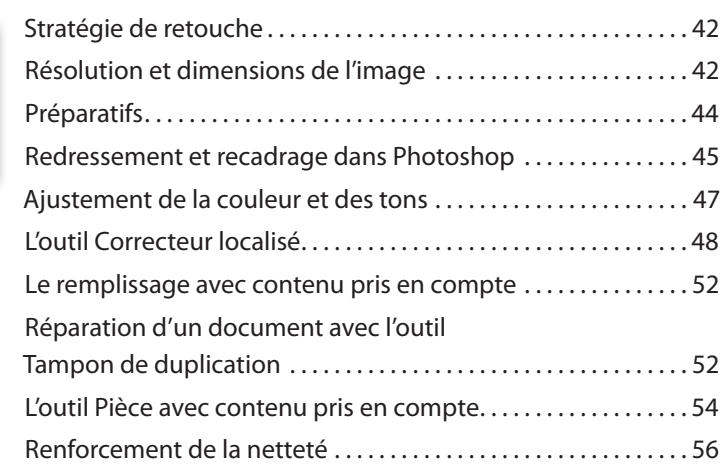

#### **3 LeS SéLeCtIonS 61**

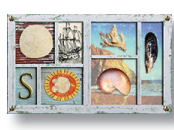

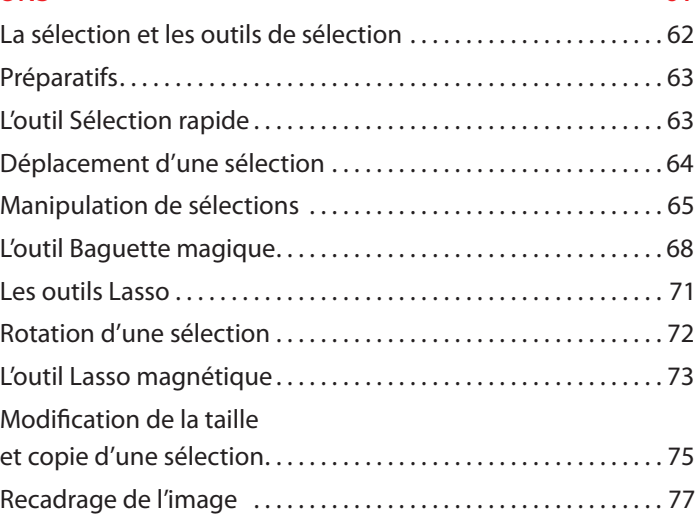

#### **4 LeS CALQueS : teChnIQueS éLéMentAIreS 81**

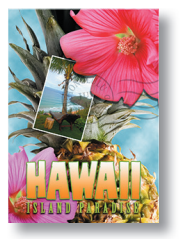

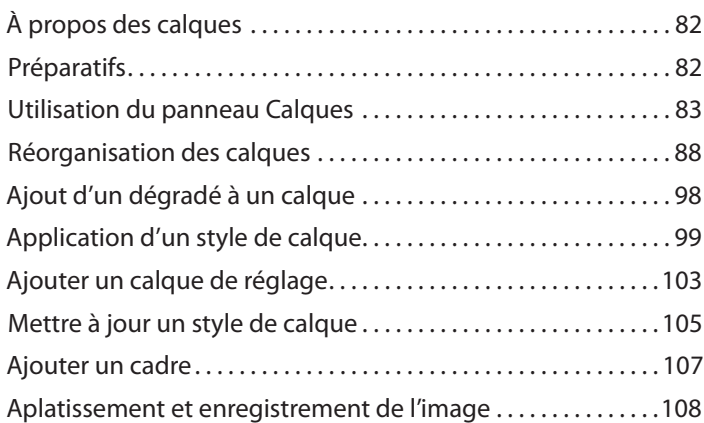

### **5 CorreCtIon et retouChe de PhotogrAPhIeS nuMérIQueS 113**

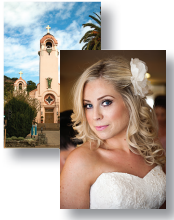

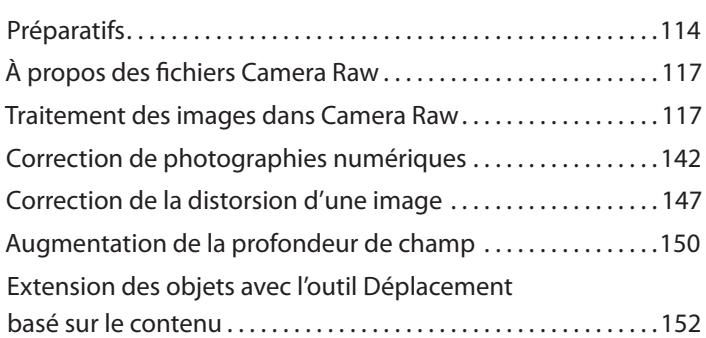

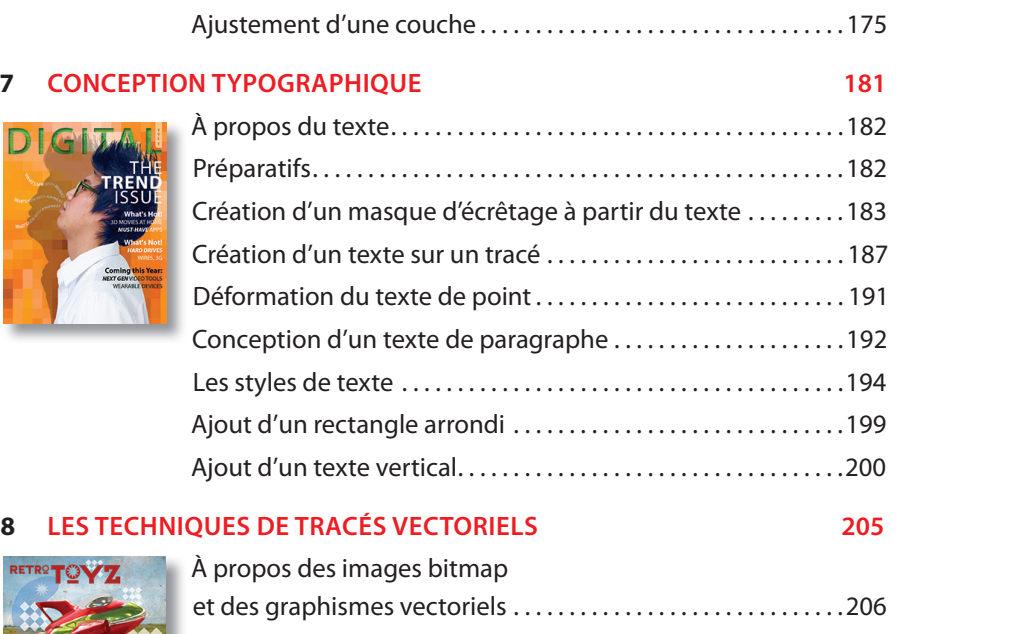

**6 LeS MASQueS et LeS CouCheS 161**

À propos des masques et des couches.....................162

Création d'un masque temporaire . . . . . . . . . . . . . . . . . . . . . . . . .168 déformation de la marionnette . . . . . . . . . . . . . . . . . . . . . . . . . . .170 utilisation des couches . . . . . . . . . . . . . . . . . . . . . . . . . . . . . . . . . . . 172

### À propos des tracés et de l'outil Plume........................207 préparatifs . . . . . . . . . . . . . . . . . . . . . . . . . . . . . . . . . . . . . . . . . . . . . . . . 207 Utilisation des tracés dans les images.......................208 Création d'objets vectoriels pour l'arrière-plan . . . . . . . . . . . . . 217 Utilisation de formes personnalisées prédéfinies . . . . . . . . . . 222 importation d'un objet dynamique . . . . . . . . . . . . . . . . . . . . . . . . 227

#### **9 CoMPoSItIon AvAnCée 235**

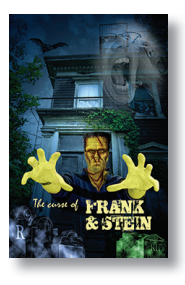

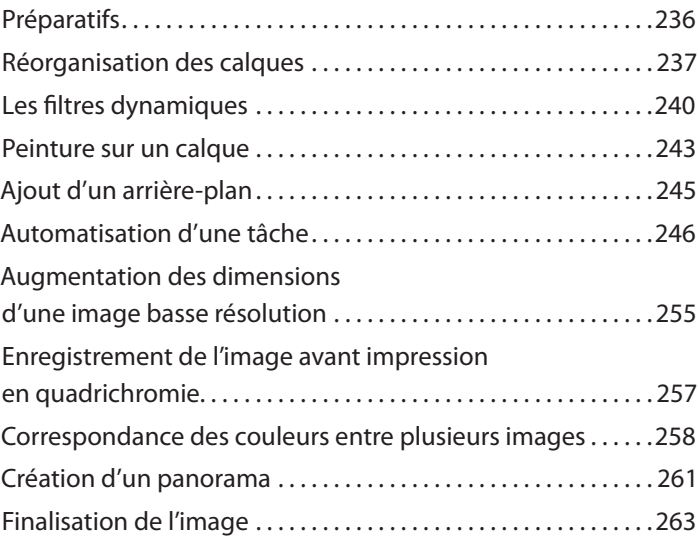

#### **10 édItIon vIdéo 269**

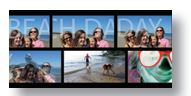

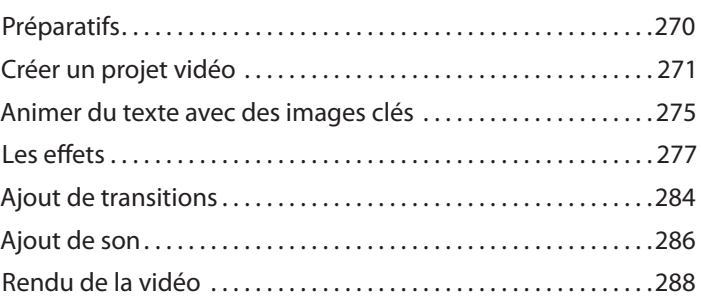

#### **11 PeIndre AveC L'outIL PInCeAu MéLAngeur 291**

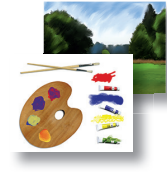

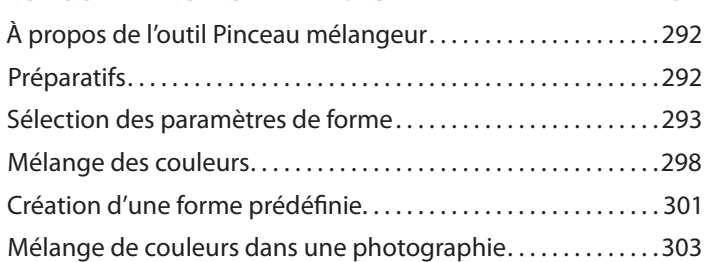

#### **12 LeS IMAgeS 3d 311**

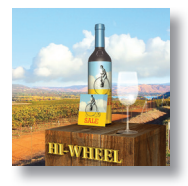

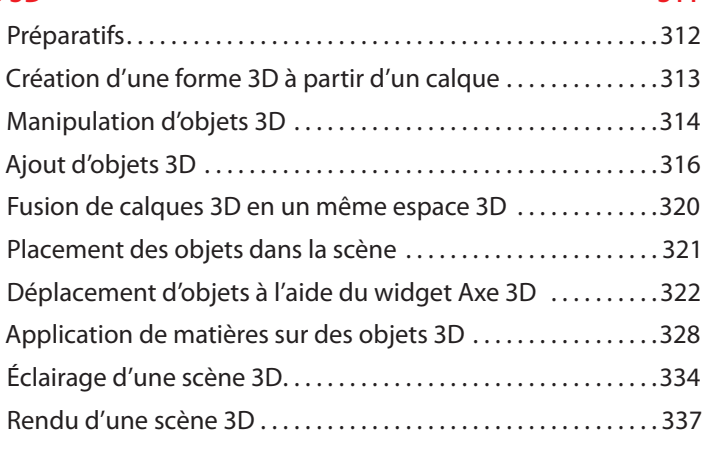

#### **13 PréPArer deS FIChIerS Pour Le WeB 343**

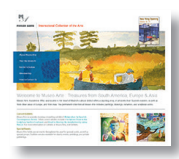

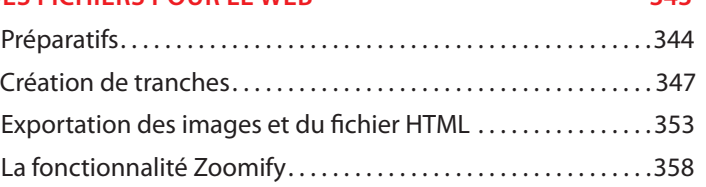

# **14 L'IMPRESSIO**

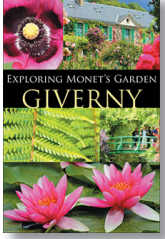

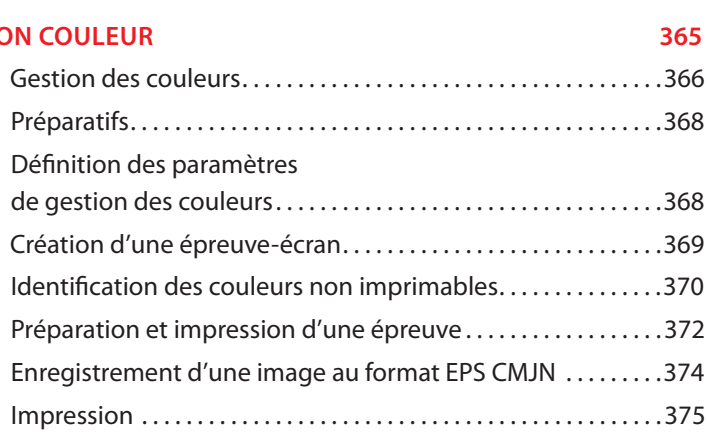

#### **Index 382**